# Cameraaderie

The Newsletter of the NIH Camera Club, Bethesda, MD Vol. 62 (11); July/August 2023

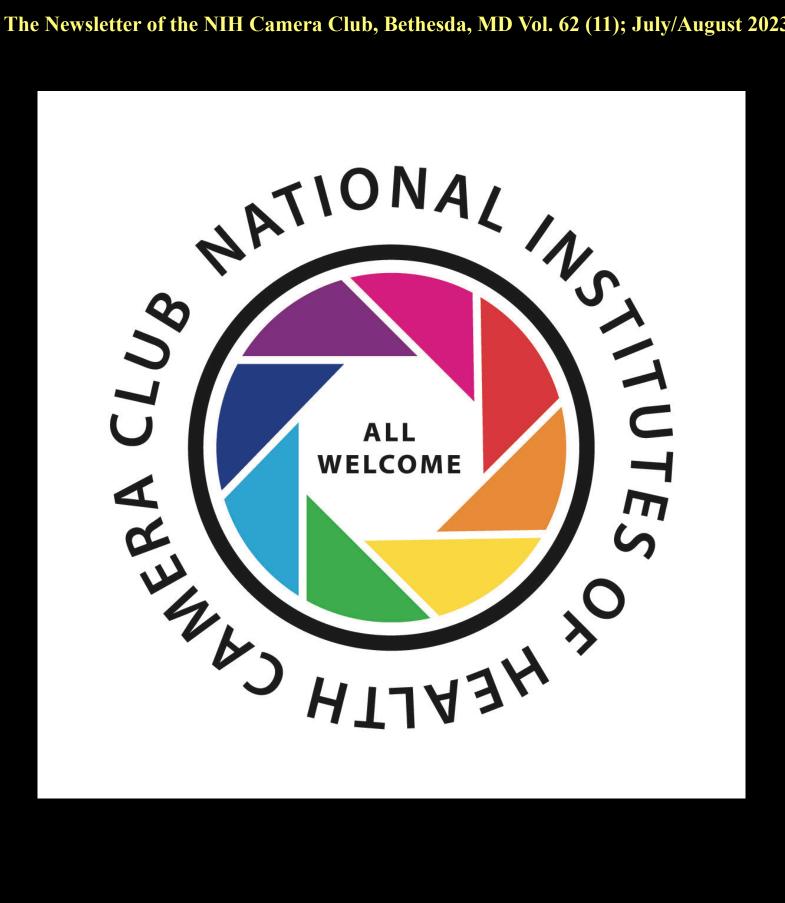

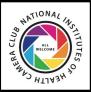

# The NIH CAMERA CLUB

# Summer2023 Table of Contents

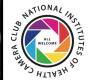

| TABLE OF CONTENTS/INFO.                                | 2     |
|--------------------------------------------------------|-------|
| President's Chat                                       | 3     |
| PSA REP RAP                                            | 4     |
| MID ATLANTIC PHOTO VISIONS (MAPV UPDATE)               | 5-9   |
| MPA UPDATE                                             | 10    |
| 2023-24 TOPICS                                         | 11    |
| SEPTEMBER JUDGE                                        | 12    |
| SEPTEMBER EDUCATION NIGHT SPEAKER                      | 13    |
| FAMOUS PHOTOGRAPHER SERIES                             | 14-17 |
| FIELD TRIP INFORMATION                                 | 18    |
| ARTICLE BY DOUG WOLTERS.                               | 19    |
| PHOTO OPPORTUNITIES                                    | 20    |
| PROJECTED IMAGE DIVISION INTERCLUB COMPETITION IS BACK | 21    |
| Dues are Due.                                          | 22    |
| WEBSITE INFORMATION                                    | 23    |
| PSA ANNUAL MEETING.                                    | 24    |
| GENERAL CLUB INFORMATION.                              | 25    |
| BOARD MEMBERS AND MEETING INFORMATION                  | 26    |
| MEMBERSHIP APPLICATION AND RENEWAL FORM                | 27    |
|                                                        |       |

For comments or questions contact our new club president Dale Lewis at

Dale2wis@gmail.com

## **Save the Dates**

Tuesday September 11th 7pm on ZOOM Critique Night Tuesday September 11th 7-9pm on ZOOM

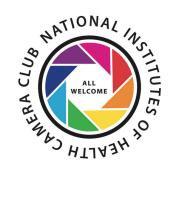

## President's Chat Summer 2023 By Dale Lewis

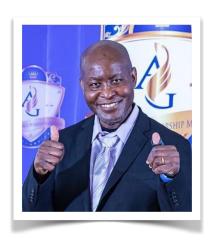

## Dear NIHCC Members,

I hope that you are having a great summer and having fun taking beautiful photos. I wanted to provide you with an update on NIHCC activities over the last two months.

We have been very active in planning for the 2023-2024 year. In June, the Board met to discuss topics for the competition and critique sessions, and the selected topics were published in the June newsletter. A small committee of NIHCC members was then formed to develop succinct definitions of the topics (pg 11). I am grateful to the Board and Definitions Committee for doing an excellent job in selecting and defining the topics in a short time. The Board voted unanimously to increase the honoraria for speakers and judges from \$75 to \$100. The Board also met on July 6 to discuss the format of the Educational Night. The meeting was very productive and generated a lot of great ideas.

The website and Newsletter (pg.24) has been updated with the names of the newly elected officers. I look forward to working with all the members as we work to improve our photography and advance the club. I look forward to seeing your incredible photos, so keep shooting and unveiling your creativity.

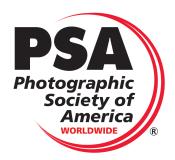

## PSA Rep Rap Summer 2023 By Dick Sprott

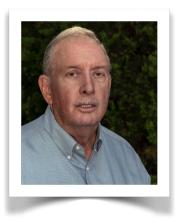

Summer is a great time for photography and picnics. At least that is true if the weather cooperates. I am writing this on August 1st just after returning from the Mid-Atlantic Chapter of PSA's (MAC) annual picnic in Deale, MD at the home of Bob and Joy Leonard. Their home is on Rockhold Creek just before it enters the Western side of Chesapeake Bay. The Leonards are long time PSA members and Bob has been an active part of bringing mid-Atlantic photographers together for many years. The annual picnic is normally well attended, but this year the heat, combined with the advancing ages of PSA members who need to be careful in hot weather, resulted in a smaller turnout than usual. The event was held inside the Leonard's lovely, air-conditioned home where we could view the creek in comfort. The result was that we all had a much better opportunity to chat, compare photo projects, and share techniques. This was particularly true for the 3D photographers who were there with their equipment and 3D glasses.

Mac events are one of the perks you can access as a PSA member, and I recommend them. The events are small and allow for lots of personal interaction with opportunities to learn new things one on one. Give it some thought and if you have questions give me a call or email and I'll try to provide an answer.

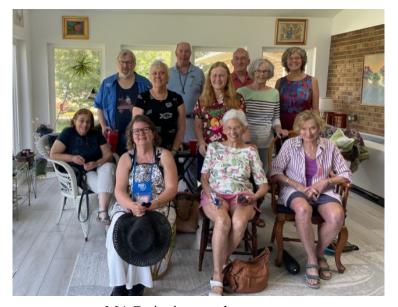

MAC picnic attendees.

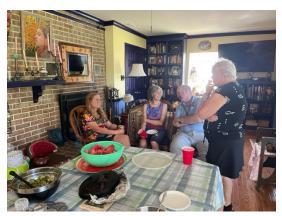

Small grouup discussion

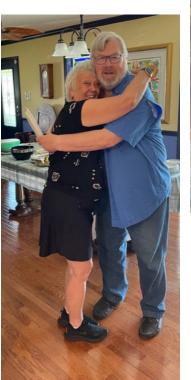

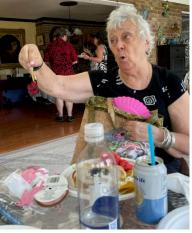

Roz Kleffman makes meeting mementos

Roz Kleffman and Bob Leonard catch up!

Summer 2023 4

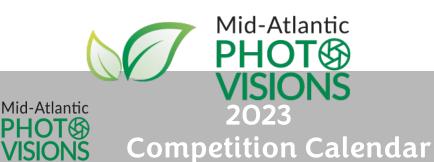

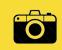

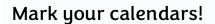

- → MAPV weekend is November 4-5, 2023
- $\rightarrow$  Key dates:

Upload of images begins - Aug. 6

Deadline to resubmit rejected images - Aug. 31

Image upload ends - Sept. 7

Juried images are announced - Oct. 6

- → NIHCC members can enter **6 images in each** competition:
  - Mature: birds, wildlife, macro, water, landscapes, and flora.
  - Photo Art: abstract, architecture, other, people, sports, and studio.

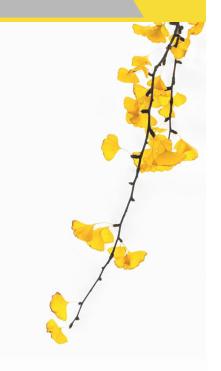

"Gingko Leaves" by Patt Wattanasupt Loudoun Photo Club

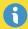

Check MAPV website for official rules and to view outstanding images from 2022!

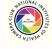

https://midatlanticphotovisions.org/

Click link here

## How to submit images to Mid-Atlantic Photo Visions

## Login names and passwords for Visual Pursuits (our on-line image submission site)

Login names and passwords for past members of MAPV clubs remain the same as last year. New members who joined one of the MAPV clubs before June 1<sup>St</sup> will have received an email with their login and password information (if you can't find it don't worry – see below). People who join one of the MAPV clubs after June 1<sup>St</sup> should ask their MAPV representative to contact Jim Turner (Jim\_Turner\_1945@yahoo.com) to have an account set up for them. **PLEASE DO NOT** suggest to people that they set up their own account on the Visual Pursuits website, this will result in additional delays.

The login page for Visual Pursuits is:

### https://midatlanticphotovisions.visualpursuits.com/Login.aspx

If you cannot find or have forgotten your login information you can reset your password on the login page: click on "**Reset Password**" and input the email address you gave your club and your last name in the spaces provided. You will receive an email with both your password and login name. If you still have problems please contact your MAPV representative for assistance. (<u>rhinacabezas81@gmail.com</u>)

### Submitting images to the MAPV competition

- Prepare your image files in advance. The suggested image size is no larger than 1400px wide **and** no larger than 1050px high. You are advised to resize your images to these limits and then sharpen them if necessary; the result will be exactly what the judges see. If possible, label your files "Title.jpg" where Title is the title of your image. Do not use ~ characters in your filename; despite what you may read on the Visual Pursuits website they will only give you problems.
- Review the competition rules from the competition tab on the MAPV website at: www.midatlanticphotovisions.org, then go to the competition submission website https://midatlanticphotovisions.visualpursuits.com/Login.aspx, and login (see above).
- Go to Competitions>Submit Images to a Competition or click on the "Enter your images here" link to reach the submission page
- If you scroll down on the submission page you will see the 12 categories (6 Nature and 6 Photo Art). Click the "Select" button for the category in which you wish to enter an image. You will be taken to a page that has important information on that category.

- At the bottom of the page click the "Upload images into the competition" button. On the next page click the "Select" button and navigate to where your image is stored on your computer and select it. Once it uploads the file name will appear with a green dot next to it.
- Next click the "Save image and proceed to edit page" button. Enter the image title (required) into the yellow text box (if you have named your file "Title.jpg", your title will already appear here). Then click "Save any changes and return to the original page" to enter your image
- A thumbnail of the submitted image will now display on the bottom of the category page.
- To add another image to the same category repeat the above steps starting at "Upload images into the competition". To enter an image in a different category click on the "Return to Competition List" button. Once you are back to the list of categories, select the next category in which you wish to enter an image and repeat the above steps.

#### To confirm that your images are submitted correctly

Log into the submission site (see above) and go to **Competitions>Submit Images to a Competition** or click on the "**Enter your images here**" link to reach the submission page. You will see a list of categories (Flora, Landscapes, etc.) and under each category you will see the number of images you have submitted. If you click on "**Select**" for a category you should see thumbnails of the images you submitted. If you can see the thumbnails your images are correctly submitted. You can also click on the thumbnails to see a larger version of your image.

## To remove an image from the competition

Log into the submission site (see above) and go to **Competitions>Submit Images to a Competition**, or click on the "**Enter your images here**" link to reach the submission page. You will see a list of categories (Flora, Landscapes, etc). Click on "**Select**" for the category that contains the image you want to delete. You will see thumbnails of the images you have submitted to that category. Under the image you want to delete click on "**Delete from Competition and Image Library**", then click on "**OK**" to confirm that you want to delete the image. You will now be able to submit a new image into this category or another one.

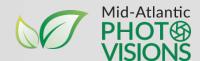

# PHOTO ART COMPETITION

## **JUDGES 2023**

- Clay Blackmore
- Mara Magyarosi-Laytner
- Sarah Weiss

### **CATEGORIES**

People Studio Photography Abstracts/Altered Reality Sports/Action/Adventure Architecture/Agriculture/Industry Other

## **KEY DATES**

Aug. 6: image upload begins Sept. 7: last day to submit images November: winners announced

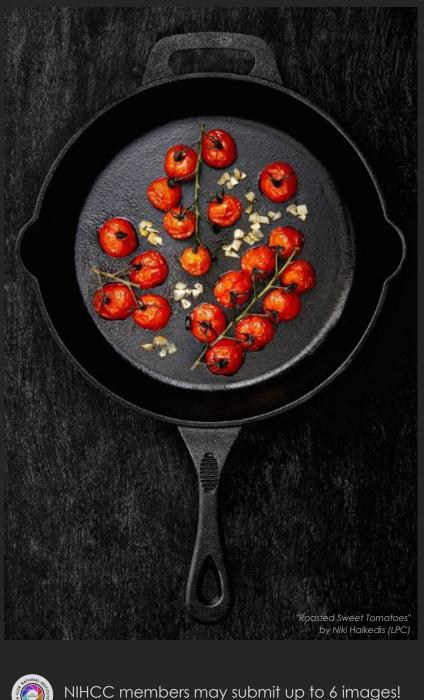

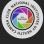

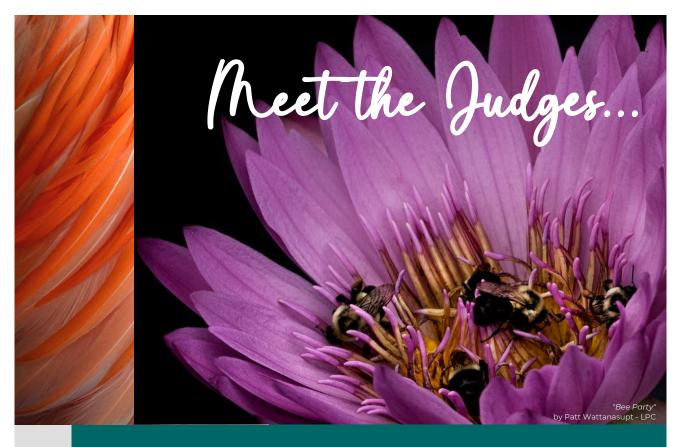

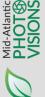

## Nature Competition

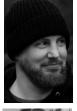

## **Adam Nish**

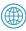

adamnishimages

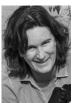

## **Anette Mossbacher**

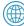

<u>anettemossbacher</u>

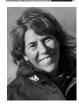

## **Emily Carter-Michell**

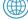

) <u>Natureasart</u>

## **Key points**

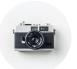

**Categories:** Birds, wildlife, macro, water, landscapes, and flora

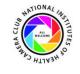

NIHCC members may submit up to **6 images** 

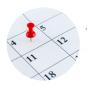

#### Aug. 6: image upload begins

Sept. 7: last day to submit images November: winners announced!

2023

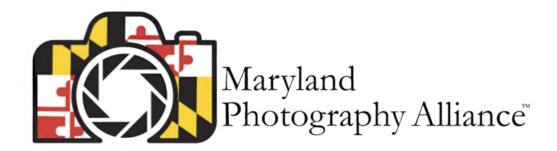

## **MPA 7th Annual Photography Competition**

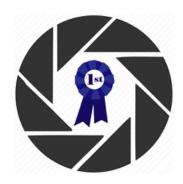

Get ready to submit your images in one of the best contests. \$2,100 in prizes. The award winning images receive an invitation to exhibit in the State of Maryland House of Delegates. Winners will be announced during a "live" virtual awards ceremony on Sunday October 29 with the three judges providing commentary.

The categories this year are:

- Wildlife
- Architecture
- Sports
- Maryland After Dark

You can submit up to four images in one, or more, of the four categories!

Get ready!

## **NIH CC Competition Topics 2023-24**

#### 2023

September: **Moderated Critique** - The moderated critique session is an opportunity for members to present one (or more) images. Each presenter describes the intention behind the image and any interesting / challenging aspects of capturing it. After a very brief presentation, the moderator opens discussion of the image to all attendees.

October: **Open** - Any subject matter qualifies. Photos must be taken within the past 12 months.

November: **Architecture** - The subject is a building or other man-made structure (such as a triumphal arch, amphitheater, monument complex, or mausoleum.) Images may portray part of the exterior or interior of a building or other structure as well as architectural details. Such details could include a staircase, the interior of a dome, column capitals, window or doorway treatments, or other elements integral to the building's overall design. In addition, decorative elements such as wood carving, leaded glass, carved sculpture around or above a doorway, or an ornamental ironwork gate may also be included in this competition topic. Large structures that have significant structural engineering components, such as stadium roofs, airport terminals, or cathedral domes, may be included. Civil engineering projects such as highways, dams, ports / harbors, tunnels, and most bridges are not considered as architectural unless the structure displays a unique artistic vision in addition to its functionality.

December: **Portals** - Your image must include a portal. A portal can be an architectural or other feature (a gate, a doorway, a window, a mirror, a tunnel, an opening in the trees, etc.) that frames or isolates a part of an image or adds a new dimension to it. A portal often intensifies the focus on the area it frames. A simple example would be a picture of the side of a building where there is a window and in the window (portal) you can see an object, a person, a reflection, or perhaps something completely unexpected.

#### 2024

January: **Poetry of Ordinary/ Inside My Home** - Let your home be the inspiration for this competition. You have a universe of potential subjects inside its walls, but you have to use your imagination to find them. Look for abstracts created from such objects as a box grater or a shower curtain design. Try experimenting with silverware, or a stack of colored plates, or shadows on the wall, or an array of workshop tools, or maybe those little figurines on a shelf. Explore every room, and see what magic you can find. It's all there, waiting for you, but you have to use your photographer's eye – and your imagination – to unlock it.

February: **Experimental/Manipulated** - The purpose of this category is to provide an opportunity to create images that almost never succeed in traditional photo competitions. Entries should be obvious departures from reality. They can be created by software manipulations (e.g., using "impressionistic" plug-ins, using Lightroom or Photoshop tools in an unusual way, merging multiple images, etc.). They can also be created by in-camera manipulations (e.g., multiple exposures, long-exposure swipes, zooms) and / or external objects that modify what the lens sees (e.g., prisms, gobos, mirrors, colored films, etc.) All components of the final product must have originated as one or more images created by the photographer in a camera. In other words, no third-party textures or backgrounds, and nothing created from scratch by AI. There is no time limit on when the original image must have been created. Pictures will be judged for their artistic merit, in the opinion of the judge. Have fun!

March: **Moderated Critique** - The moderated critique session is an opportunity for members to present one (or more) images. Each presenter describes the intention behind the image and any interesting / challenging aspects of capturing it. After a very brief presentation, the moderator opens discussion of the image to all attendees.

April: Landscapes, Cityscapes and Seascapes - The photograph can show a broad view on land and/or sea but smaller scale scenes, even very small ones, are also welcome. The focus of the image should be the scene itself; however, the photo may also include people, animals, boats, built structures, etc. as lesser elements.

May: **Modes of Transportation** - For this competition topic, transportation includes anything that conveys people or goods across land or in the air or water. It may include conveyances as diverse as a rickshaw or armored personnel carrier, a space capsule or roller skates, a submarine or a trolley. The subject of the image should be the mode of transportation; for example, the subject should be the rickshaw not the person in the rickshaw.

## September 2023 Judge Dick Sprott

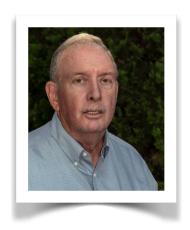

Dick has a Certificate in Photography from

Montgomery College in Maryland. He has served as the President of the NIH Camera Club twice, and holds its Master of Photography rating. For fifteen years he taught courses in photography for the Foundation for Advanced Education in the Sciences (FAES) on the National Institutes of Health (NIH) campus in Bethesda, MD, where he was a scientist administrator after spending many years as a laboratory scientist and occasional photographer on the coast of Maine. Dick's philosophy as a photographic judge is based on his belief that the creation of a fine picture requires many of the same organizing skills in making and post processing an image that are required in a research laboratory, and the same organizing vision to create the image as is required when solving other complex problems. It also requires that the maker put some real part of him or herself into the image. As a bonus, the end product is visible to oneself and to others. Success or failure is there for everyone to see and the best images communicate the maker's intent to the viewer.

# Artificial Intelligence (AI) is RAPIDLY Changing the Photography World By Bert Sirkin Tuesday September 19th, 7-9 on ZOOM

In less than a year, AI has changed how we think of "photography". Over the past 2 years, the word "AI" has crept into just about every aspect of photography. Our cameras have AI features built into them; the tools we use to edit our images have AI built into them; we can now create "photographs" from mere text. These past 2 years were just the tip of the AI iceberg, as AI is continuing to evolve and will have more and more impact on our future lives.

This presentation is about 2 hours in length. In this presentation I will briefly review the history of AI, how AI affects our daily lives, what AI tools are available for photography and how photographers can best make use of these new tools. I will demonstrate various AI options available to photographers today showing the different ways you can use the AI features in Photoshop (retail and beta versions) along with several other AI tools. (Note: This presentation will be **2 hours** in length, 7:00-9:00)

## Bio

Bert Sirkin apprenticed at with a Professional Photographer in Boston when he was 18 years old and has done part-time Professional Photography since he was 19 years old. He's taught various photography topics since 1970 and has spent 10 years teaching workshops in Everglades NP, Joshua Tree NP & Monument Valley Tribal park. He taught various computer programming languages at Capital Community Technical college in Hartford, CT for 20 years. He currently teaches online photography workshops and frequently speaks to photography groups.

NIH Camera Club Summer 2023

# Famous Photographers By Stephen Levitas

#84 July-Aug 2023 Cameraderie Group f/64 (1932-35)

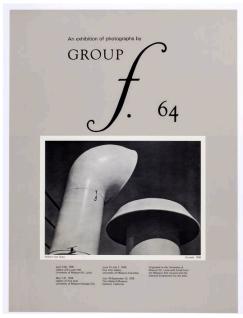

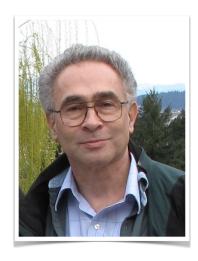

Exhibition poster with an image by member Willard Van Dyke

This is the second of five articles in which I am taking up five organizations (or movements) throughout the 20<sup>th</sup> century that were major forces in the direction of American photography. There were similar organizations (or movements) in Europe and elsewhere. Some of the organizations (or movements) were international from the start.

Last month, I discussed the Photo-Secession movement. This month, I am going to discuss Group f/64. In the next three months, I will look at The Photo League, Magnum Photos, and Getty Images.

Here is the summary paragraph in the Wikipedia article (<a href="https://en.wikipedia.org/wiki/Group\_f/64">https://en.wikipedia.org/wiki/Group\_f/64</a>):

Group f/64 or f.64 was a group founded by seven 20th-century San Francisco Bay Area photographers who shared a common photographic style characterized by sharply focused and carefully framed images seen through a particularly Western (U.S.) viewpoint. In part, they formed in opposition to the pictorialist photographic style [see last month, #83, the Photo-Secessionists] that had dominated much of the early 20th century, but moreover, they wanted to promote a new modernist aesthetic that was based on precisely exposed images of natural forms and found objects.

Note that this meant that the Group f/64 photographers were not interested in elevating photography to be in competition with drawing and painting but wanted to set it apart as a high use of the camera with all its technical capabilities—hence the name, referring to the ability to set a view camera aperture to f/64, where everything in view was in sharp focus.

The Group's inception came about as follows (again from the Wikipedia article):

In 1931, [Edward] Weston [#1, Oct. 2012] was given an exhibition at the M.H. de Young Memorial Museum in San Francisco, and because of the public's interest in that show the photographers who gathered at [Willard] Van Dyke's home decided to put together a group exhibition of their work. They convinced the director at the de Young Museum to give them the space, and on November 15, 1932, the first exhibition of Group f/64 opened to large crowds. The group members in the exhibition were Ansel Adams (10 photographs) [#12, March 2014], Imogen Cunningham [#16, Dec. 2014], John Paul Edwards, Sonya Noskowiak, Henry Swift, Willard Van Dyke, and Edward Weston (nine photographs each). Four other photographers—Preston Holder, Consuelo Kanaga, Alma Lavenson, and Edward Weston's son Brett Weston [#51, June 2020]—were invited to join the exhibition, each contributing four photographs. Edward Weston's prints were priced at \$15 each; all of the others were \$10 each. The show ran for six weeks.

You know what I am thinking, of course—Oh! to have been there and seen images by Edward and Brett Weston, Ansel Adams, and Imogen Cunningham as they "came out" to the world in this exhibit. I don't know the others yet, but we will soon meet some of them in my future articles.

Here is a statement of purpose, again from the Wikipedia article:

In 1933 Adams wrote the following for *Camera Craft* magazine:

... the Group [f/64] Exhibits suggest distinctive individual view-points, technical and emotional, achieved without departure from the simplest aspects of straight photographic procedure.

So that's it: "straight photography," tiny aperture; in other words, use the camera to the limit of its technical ability to capture images. It was Adams who wrote the book, *The Camera* (as well as *The Print* and *The Negative*).

Here is a short article from the Metropolitan Museum of Art in NYC that sums everything up:

<u>Group f/64 | Essay | The Metropolitan Museum of Art | Heilbrunn Timeline of Art History (metmuseum.org)</u>

FYI: For most of you—living I presume in the DC area—consider visiting the Department of the Interior (DOI) headquarters building downtown. It is just a couple of blocks west of the White House, and its main hallways are filled with 26 giant Ansel Adams prints, installed in 2010 by Department Secretary Ken Salazar. Public tours of the entire highly artistic DOI building, including the Adams prints, are available by appointment: call the DOI Museum at 202-208-4743 to make an appointment. If you can't go in person, here is the DOI link: <a href="https://www.doi.gov/photos/news/photos/Ansel-Adams-Mural-Project-Opens-at-Interior-Department">https://www.doi.gov/photos/news/photos/Ansel-Adams-Mural-Project-Opens-at-Interior-Department</a>.

Here is another excellent article about the DOI Adams prints:

https://www.npr.org/2010/03/27/125228486/forgotten-ansel-adams-murals-brought-back-to-light

Here are some samples of the Group f/64 work. You may recognize the style of the photographers, although I have taken care not to reproduce images I have shown in earlier articles.

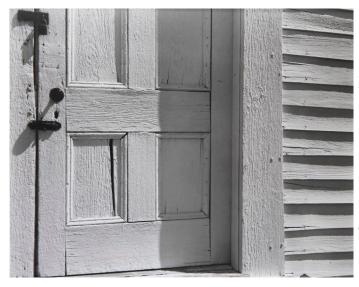

Edward Weston, Church Door, Hornitos, 1940.

Talk about view camera detail!

NIH Camera Club Summer 2023

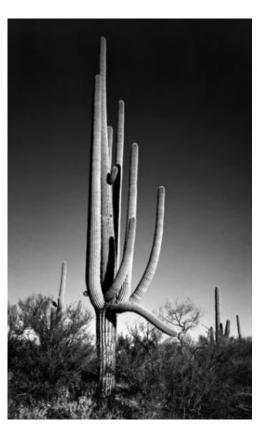

Ansel Adams, In Saguaro National Monument, Ariz., National Archives.

Note that this, and many other Ansel Adams images, are in the public domain, as Adams shot them while on assignment for the U.S. Government to document our National Parks. Anyone can download and print them. Here is an interesting article from the National Archives telling the story, together with links to a large number of Adams' images you can download, some quite famous ones:

https://www.archives.gov/research/ansel-adams

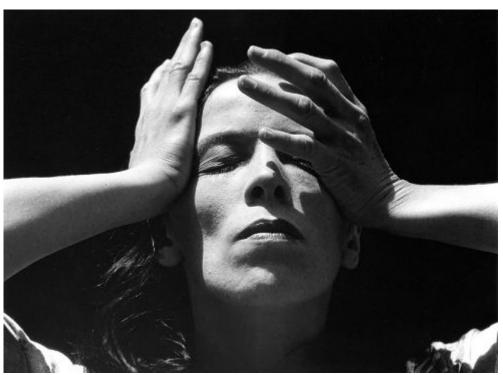

Imogen Cunningham, Martha Graham.

One of a series of portraits that Cunningham did of Martha Graham. I like this one the best. Look at those shadows.

NIH Camera Club Summer 2023

Imogen Cunningham, Martha Graham dancing.

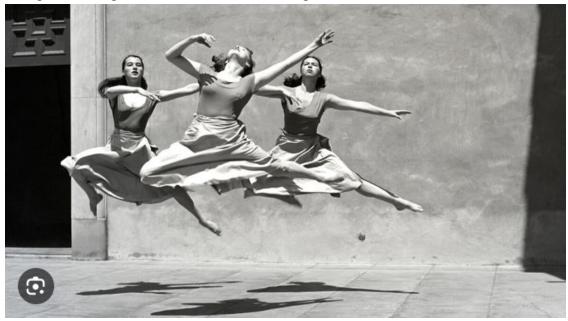

A neat capture of rhythm in still photography—quite a feat.

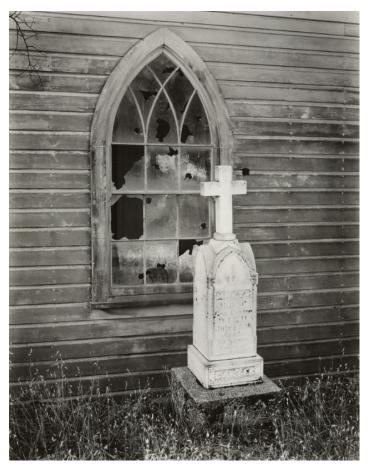

Willard Van Dyke, Untitled, 1934.

This is the juxtaposition of found objects that we are all watching out for.

## Field Trip- Maryland's Fourth Polo Classic, at the Congressional Polo Club Saturday September 16, 1pm

**Suzanne Taylor Dater** has organized a field trip for the club and bought tickets, for September. 16, at 1 pm to attend Maryland's Fourth Polo Classic, at the Congressional Polo Club, 14660 Hughes Road, Poolesville, MD.

Suzanne has tickets for two vehicles to tailgate the game. Since she purchased the tickets early, she only paid \$216.14 for the tickets, which allows two cars with 5-6 people in each vehicle. If 12 people can attend the game, it will cost each person \$18 to cover the cost of the tickets. People should bring chairs, food, and drinks for this tailgating event around the polo field. We can also arrange who will drive and who will bring food, seats, and drinks.

Members who would like to attend the game can contact Suzanne (<u>stdater@gmail.com</u>) to sign up by September 10 so she can know how many people will be attending the game. The weather should be nice in mid-September.

Suzanne has attended these Polo Games in the past and said they are wonderful.

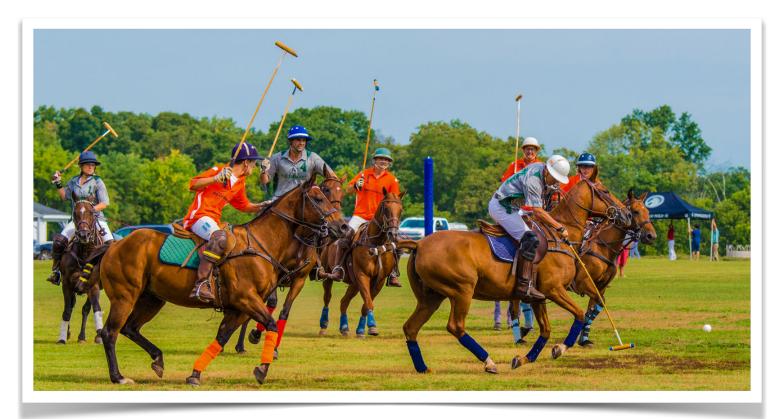

## **DOUG WOLTERS IN YET ANOTHER SHOW!**

A photo of mine, Spring Rain, was recently curated into an online gallery group show – Curves 2023 – presented by Exhibizone. There are 177 artworks in all media by 177 artists from fifteen countries. As of July 22, there were already 14,338 visitors! The show is available to visit until September 20. If you would like to be one of the visitors, the URL is: exhibizone.com/curves2023.

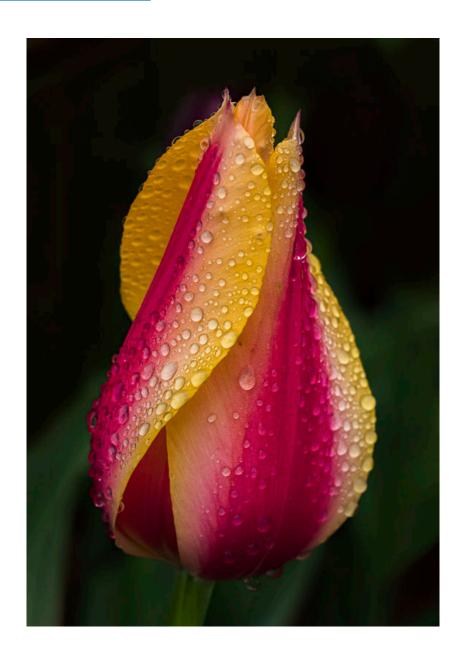

## **Photo Opportunities By Quentin Fisher**

Aug 11-19

Montgomery County Fair

501 Perry Parkway, Gaithersburg, MD 20877

Includes the usual agricultural events as well as carnival rides, truck drag racing, monster trucks, and a demolition derby, <a href="https://mcagfair.com/">https://mcagfair.com/</a>

Aug 16-20, 2023

Arlington County Fair

This urban fair, showcases the best of Arlington, one deep-fried candy bar at a time. Marvel at the heart-stopping bravery of pie-eating contestants gobbling dessert hands-free or the yogis perfecting their downward-facing goat. Listen to local tunes in the Entertainment Tent, or let loose at the Kids Court – where the only court order is to have fun.

https://www.arlingtoncountyfair.us/

Aug 24-Sept 10

Maryland State Fair

2200 York Road, Lutherville, MD

Variety of events including 4-H livestock competitions, farmers market, horse breeder's yearling show, Repticon Baltimore Reptile & Exotic Animal Show, motorcycle racing, Native American Festival by the Baltimore American Indian Center, German Festival,...

(about 55 min from Bethesda)

https://marylandstatefair.com/events/

Aug. 23-28 DCBX 14

Ranked as the best Latin dance festival in the U.S. five times, DCBX takes over the nation's capital for five days. Veterans and newbies of dancing bachata, the sexier-than-salsa dancing style from the Dominican Republic, will have plenty of chances to strut their stuff, from concerts to contests to workshops. In addition to its dance events, the corresponding Global Impact Film Festival celebrates different cultures and raises awareness about important worldwide issues. <a href="https://washington.org/visit-dc/summer-festivals-washington-dc">https://washington.org/visit-dc/summer-festivals-washington-dc</a>

Sept 14-17

12th Annual Lancaster Hot Air Balloon Festival and Country Fair

Bird-in-Hand, PA

https://lancasterballoonfest.com/

September 15th, 16th & 17th, 2023

2023 Washington Ukrainian Festival

St. Andrew Ukrainian Orthodox Cathedral, 15100 New Hampshire Ave, Silver Spring, MD 20905

Come and enjoy Ukrainian artists and dancers, crafts, children's activities, delicious Ukrainian food, and a Kozak beer garden.

Friday (dinner only) 5 - 8 pm, Saturday 11 - 9 pm, and Sunday 11 - dusk. \$20.00 adult admission. Pay for one day - next day free. Under 21 - free admission. Seniors \$10. A portion of the proceeds is for humanitarian aid to Ukraine. NEW this year: Saturday evening concert with stars from Ukraine.

Sept. 29 - Oct. 1

World Culture Festival:

The National Mall welcomes the world to celebrate diversity and unity as this three-day festival debuts in America. Experience global music, dance, art and food from 180-plus countries at the historic, Olympic-scale celebration. <a href="https://washington.org/visit-dc/summer-festivals-washington-dc">https://washington.org/visit-dc/summer-festivals-washington-dc</a>

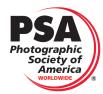

## Projected Image Division Interclub Competition is back! By Quentin Fisher

Photographic Society of America (PSA) interclub competitions will resume this fall. Time to start thinking about your photos! And also think about helping judge photos for the PSA Interclub.

## What is the interclub competition?

NIHCC is one of over 360 North American and over 200 International member clubs of the Photographic Society of America (PSA). In addition to the club memberships, there are there are six interest divisions in the PSA: Projected Image, Nature, Photojournalism, Photo Travel, Pictorial Print, and 3D. The Projected Image Division (PID) is by far the most active, as digital projections cover a wide variety of subjects and styles. Check out the PSA website (psa-photo.org) where you will find a wealth of information, free webinars, photographs, and competition winners.

Each year the PSA's Projected Image Division holds three interclub competitions (November, February and April) in two categories, color and monochrome. Clubs that enter the interclub are divided into groups of approximately 25 clubs; our competition is within one of those groups. The NIHCC has been participating for many years (and in fact, has done quite well!).

#### How does it work?

Prior to each round, club members may submit one photo per category (color/mono). When all entries have been received we will have a member's poll to select six in each category for entry into that interclub round. Photos are judged by a volunteer host club (which is not a part of our group).

#### Your photos:

You may submit one photo in either or both categories. There are no constraints on subject matter, post-processing, etc. (except it must be your own work).

You can browse results of prior PSA competitions here: https://psa-photo.org/page/competition-results

The technical specifications are under review, so those will be posted soon. Watch for an announcement.

#### Help NIHCC be part of the PSA community.

This is our chance to give back for the efforts PSA puts in to managing its many resources and activities!

Interclub needs 17 Host clubs to assist in judging for every round. That equals to 51 Host clubs for the season (out of 154 participating PSA Clubs).

To be a host club, we simply need a team of three or more club members willing to review and score the photos of 25 clubs (25x6=150 photos) in one round. Scoring is not at all complex, so scoring can be done in one or two team meetings (virtual or in person). There are no requirement to be part of a host team. This is also great educational experience for the club.

### Why should we be a host club?

For a small club, NIHCC enjoys a surprisingly high level of visibility and support for the PSA. We have placed well in the interclub competitions, our amazing **Cameraderie** newsletter and website have been consistent award winners (thank you Diane, Jim and Emma!), and both Dick and Margaret Sprott have been officers and advisors in the PSA (see Dick's monthly column "PSA at Your Service"). It is appropriate that we broaden our participation to include other club members and support for PSA's activities.

Please consider being a host club participant for NIHCC for at least one of the three rounds this year. Contact quentin fisher at quentin.fisher@verizon.net. When we have a team assembled, we will notify the PSA.

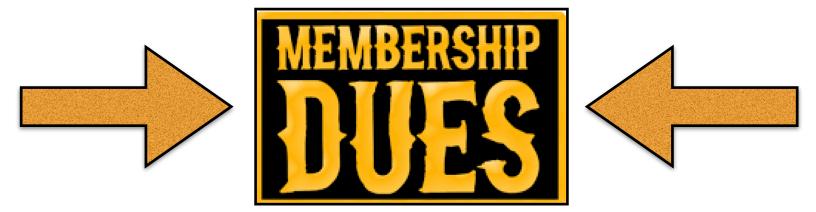

The 2023-24 club year will begin on July 1, and it's time for us to pay our dues. Happily, the rates are staying the same: \$50 for individuals, and \$75 for couples.

Paying via PayPal was a popular option last year, so we're continuing it. It's fast and easy (and you don't need a PayPal account). Just click <a href="this link">this link</a>, and fill out the form. When you click Submit, you'll be taken to PayPal.

If you'd rather do it the old-fashioned way, you can print the application form (found in any recent newsletter, or <a href="here">here</a>), fill it out and sign it, and mail it along with your check to the Treasurer (address is on the form).

Either way, your prompt attention to this little matter will be appreciated!

## THANK YOU!!!

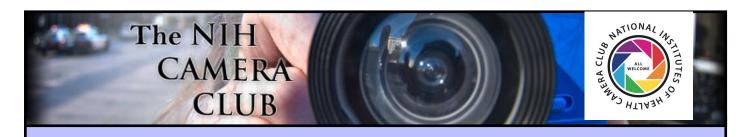

## Register to become a member on the NIHCC Website

Our Webmaster Jim Turner is working very hard to make our website awesome. If you haven't registered yet, please do! If you have any questions about the way things work, please feel free to e-mail Jim, and he will be able to help you with the easy process.

http://www.nihcameraclub.com

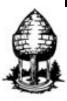

## Silver Spring Camera Club

You might be interested to see what our sister club, the Silver Spring Camera Club, is up to! Here is a link to their site. They also publish a newsletter, Cable Release, and it is available here.

http://www.ssccphotography.org/

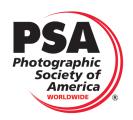

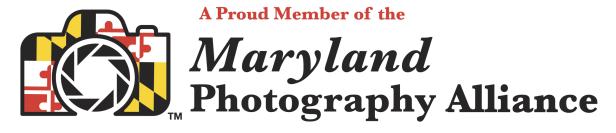

https://www.mdphotoalliance.org/

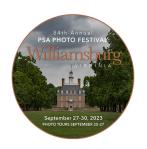

## PSA Annual Meeting: September 27-30, 2023

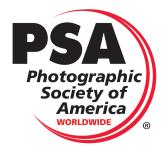

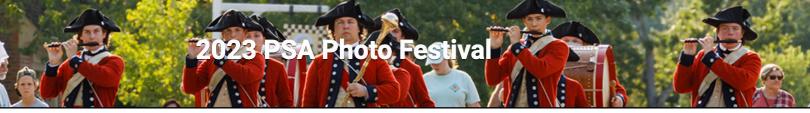

Click here for More information about the meeting

Click here for link to Facebook Page

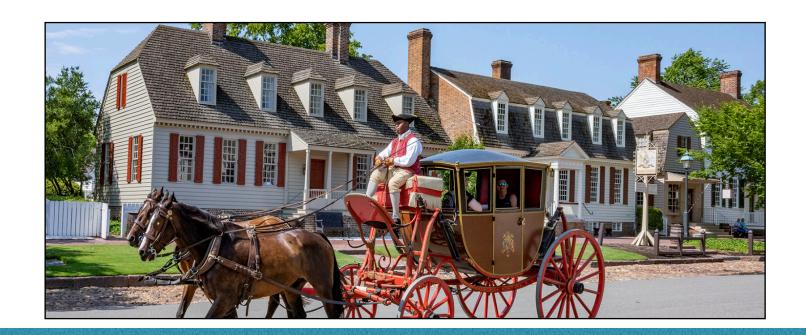

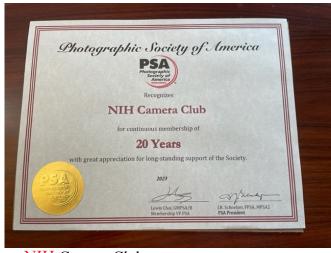

# Congratulations to the NIH CC for 20 years!!!

## This newsletter is published monthly by the National Institutes of Health Camera Club, Bethesda, MD.

## © NIH Camera Club and its Contributors

The contents of *Cameraderie* are copyrighted. No material herein may be reproduced in any manner without the written permission of the Editor or the material's author.

You may now apply for, or renew, membership online at: <a href="https://www.nihcameraclub.com/about-us-2/become-a-member/">https://www.nihcameraclub.com/about-us-2/become-a-member/</a>.

You'll be directed to pay via PayPal (you don't need a PayPal account). If you prefer not to pay online, please print the application form below, then sign and mail it along with your check to the Treasurer. You must be a member to compete in monthly competitions.

You do not have to work at NIH to join the club.

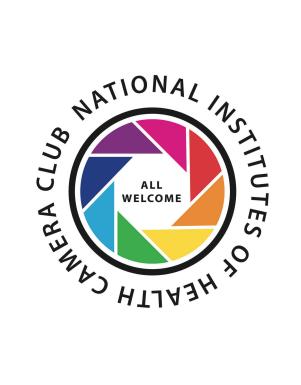

## **Club Officers and Committees**

**President:** Dale Lewis

Vice President: Karen Goldman

Secretary: Gosia Klosek

**Treasurer:** Stan Collyer

Program Chair: Cathrine Sasek

Education, Workshop: Cathrine Sasek

Field Trip Chair: Vacant

**Digital Czar(s):** Quentin A. Fisher, Dale Lewis,

Sammy Katta

Social Chair: Suzanne Dater

Membership Coordinator: Karen Goldman

**Nominating Committee Chair:** Karen

Goldman

Communications Director: Ann McDermott

**PSA Rep:** Dick Sprott

Mid-Atlantic Photo Visions: Rhina Cabezas

Maryland Photography Alliance: Diane Poole

**Editor:** Diane Poole

Webmaster: Jim Turner

## **Meeting Location**

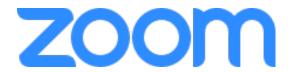

A ZOOM link will be sent a few days ahead of the meeting. You do not need a video cam to participate.

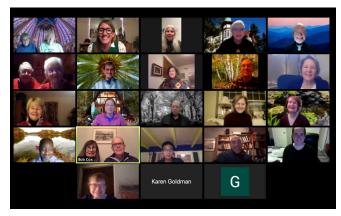

Competition Night: Second Tuesday of the month

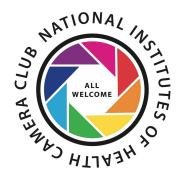

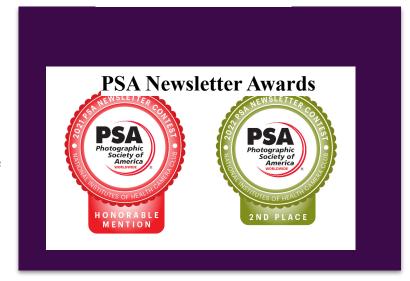

## **MEMBERSHIP APPLICATION and RENEWAL FORM**

National Institutes of Health Camera Club (NIHCC)

Membership in the NIH Camera Club historically consisted of current and former NIH employees and their families. The club is now open to anyone who has an interest in photography. The Treasurer collects Camera Club dues by September.

|                                                                                                    | DATE:                                                                   |                                                                                           |
|----------------------------------------------------------------------------------------------------|-------------------------------------------------------------------------|-------------------------------------------------------------------------------------------|
| NAME:                                                                                                    |                                                                         |                                                                                           |
| ADDRESS:                                                                                                    |                                                                         |                                                                                           |
| PHONE #: HOME                                                                                                    | ŒIL                                                                     | <del></del>                                                                               |
| E-MAIL ADDRESS                                                                                                    |                                                                         |                                                                                           |
| **************************************                                                                                                    |                                                                         | **************************************                                                    |
| \$Singlemembership: \$50                                                                                                    |                                                                         |                                                                                           |
| \$ Family membership (Family members in                                                                                                    | n same household): \$75                                                 | 5                                                                                         |
|                                                                                                    | shCheck#                                                                |                                                                                           |
| ********                                                                                                    | _                                                                       | -                                                                                         |
| MAKE CHECKS PAYABLE TO: NIH C SEND TO: Stan Collyer, Treasurer 701 King Farm Blvd. Apt. 522 Rockville, MD 20850 Email: sccollyer@aol.c ************************************ | com  ***********  volved in NIH Camera Membershi Publicity C Newsletter | Club activities: p Committee Committee Committee                                          |
| Workshop and Education Committee                                                                                                    | Website Co                                                              | ommittee                                                                                  |
| *********                                                                                                    | **************<br>***<br>WAIV ER                                        | ***********                                                                               |
| I hold the NIH Camera Club (NIHCC) and any injury that may occur to me or my guest event.                                                                                   |                                                                         | C, individually and collectively, blameless for le participating in any NIHCC activity or |
|                                                                                                    | Print Name                                                              |                                                                                           |
| Signature                                                                                                    |                                                                         | Date                                                                                      |